## **Multi-Bridge Setup**

Starship Horizons can support MULTIPLE ships within a single gameplay instance. This is done via the Gamemaster console during mission selection. If a mission supports multiple ships and spawn points it will be reflected by multiple boxes in the mission summary.

The GameMaster can drag and drop players into different ships for ship-assignment.

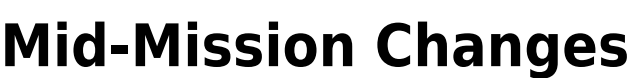

For changes to crew-assignments mid-mission, the Gamemaster can assign crew members by selecting the player on the left side of the screen. Using the pop-up that follows, players can be reassigned to other ships in the fleet.

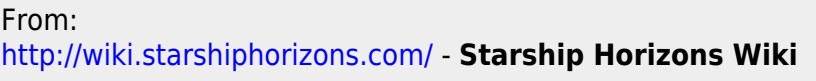

Permanent link: **[http://wiki.starshiphorizons.com/multi\\_bridge](http://wiki.starshiphorizons.com/multi_bridge)**

Last update: **2024/09/05 20:46**

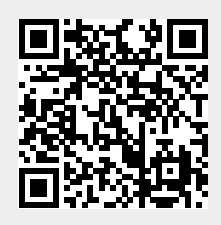